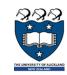

# COMPSCI 105 S1 2017 **Principles of Computer Science**

Algorithm Analysis/Complexity

# Agenda & Reading

#### Agenda:

- Introduction
- Counting Operations
- Big-O Definition
- Properties of Big-O
- Calculating Big-O
- Growth Rate Examples
- Big-O Performance of Python Lists
- Big-O Performance of Python Dictionaries
- Reading:
  - Problem Solving with Algorithms and Data Structures Chapter 2

2

COMPSCI105

Lecture 10-11

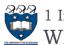

# 🚰 1 Introduction What Is Algorithm Analysis?

- How to **compare** programs with one another?
- When two programs solve the same problem but look different, is one program **better** than the other?
- What criteria are we using to compare them?
  - Readability?
  - Efficient?
- Why do we need algorithm analysis/complexity ?
  - Writing a working program is not good enough
  - The program may be inefficient!
  - If the program is run on a large data set, then the running time becomes an issue

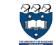

# 🚰 1 Introduction Data Structures & Algorithm

- Data Structures:
  - A systematic way of **organizing** and **accessing** data.
  - No single data structure works well for ALL purposes.

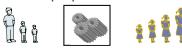

Algorithm

#### Algorithm Output Input

- An algorithm is a step-by-step procedure for solving a problem in a finite amount of time.
- Program
  - > is an algorithm that has been encoded into some programming language.
- Program = data structures + algorithms

4

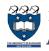

# 1 Introduction Algorithm Analysis/Complexity

- When we analyze the **performance** of an algorithm, we are interested in how much of a given resource the algorithm uses to solve a problem.
- The most common resources are time (how many steps it takes to solve a problem) and space (how much memory it takes).
- We are going to be mainly interested in how long our programs take to **run**, as time is generally a more precious resource than space.

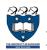

# 1 Introduction Efficiency of Algorithms

> For example, the following graphs show the execution time, in milliseconds, against sample size, n of a given problem in different computers

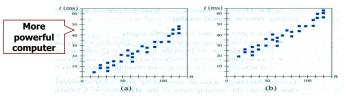

- The actual running time of a program depends not only on the efficiency of the algorithm, but on many other variables:
  - Processor speed & type
- Operating system
- ... etc.

| 5 | COMPSCI105 | Lecture 10-11 | 6 | COMPSCI105 | Lecture 10-11 |
|---|------------|---------------|---|------------|---------------|
| 5 |            |               |   |            |               |
|   |            |               |   |            |               |

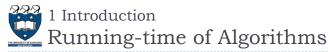

# In order to compare algorithm speeds experimentally

- All other variables must be kept constant, i.e.
  - independent of specific implementations,
  - independent of computers used, and,
  - independent of the **data** on which the program runs
- Involved a lot of work (better to have some theoretical means of predicting algorithm speed)

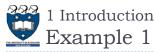

### Task:

- > Complete the sum of n() function which calculates the sum of the first n natural numbers.
  - Arguments: an integer
  - Returns: the sum of the first n natural numbers
- Cases:

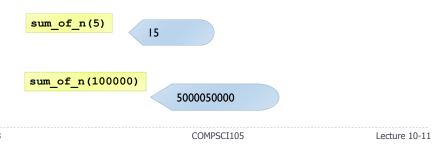

Lecture 10-11

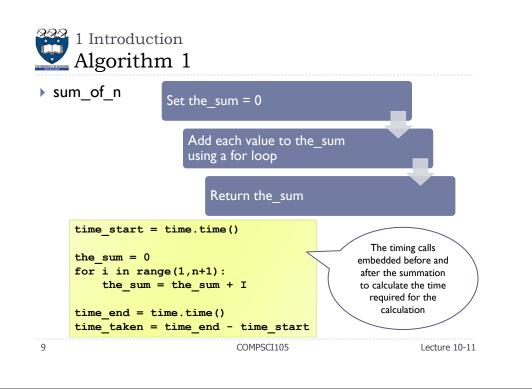

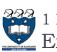

# 222 1 Introduction Experimental Result

Using 4 different values for n: [10000, 100000, 1000000, 10000000] sum of n sum of n 2 (for loop) (equation)

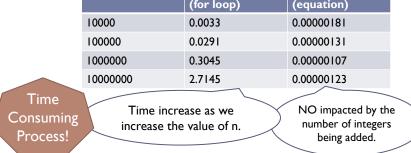

• We shall **COUNT** the number of basic operations of an

# algorithm, and generalise the count.

|       | 1 Introduct<br>Algorithr     | -                                                 |               |
|-------|------------------------------|---------------------------------------------------|---------------|
| ▶ sun | 1_of_n_2                     | Set the_sum = 0                                   |               |
|       |                              | Use the equation $(n(n + 1))$ calculate the total | )/2, to       |
|       |                              | Return the_sum                                    |               |
| 1     | time_start =                 | time.clock()                                      |               |
|       | the_sum = 0<br>the_sum = (n  | * (n+1) ) / 2                                     |               |
|       | time_end = t<br>time_taken = | ime.clock()<br>time_end - time_start)             |               |
| 10    |                              | COMPSCI105                                        | Lecture 10-11 |

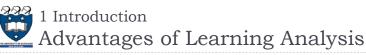

- Predict the running-time during the design phase
  - The running time should be **independent** of the type of input
  - The running time should be **independent** of the hardware and software environment
- Save your time and effort

- The algorithm does not need to be **coded** and **debugged**
- Help you to write more efficient code

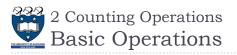

- We need to estimate the running time as a function of problem size n.
- A primitive Operation takes <u>a unit of time</u>. The actual length of time will depend on external factors such as the hardware and software environment
  - Each of these kinds of operation would take the same amount of time on a given hardware and software environment
    - > Assigning a value to a variable
    - > Calling a method.
    - > Performing an arithmetic operation.
    - Comparing two numbers.
    - Indexing a list element.
    - Returning from a function

```
13
```

5

COMPSCI105

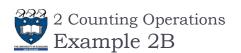

> Example: Calculating the sum of elements in the list.

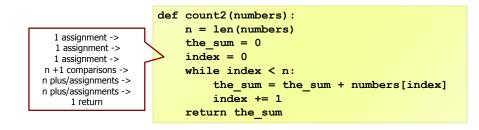

- ▶ Total = 3n + 5 operations
- We need to measure an algorithm's time requirement as a function of the problem size, e.g. in the example above the problem size is the number of elements in the list.

15

Lecture 10-11

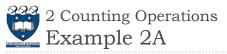

> Example: Calculating a sum of first 10 elements in the list

| 1 assignment -><br>1 assignment -><br>11 comparisons -><br>10 plus/assignments -><br>10 plus/assignments -><br>1 return -> | <pre>def count1(numbers):<br/>the_sum = 0<br/>index = 0<br/>while index &lt; 10:<br/>the_sum = the_sum + numbers[index]<br/>index += 1<br/>return the sum</pre> |
|----------------------------------------------------------------------------------------------------|----------------------------------------------------------------------------------------------------|
|                                                                                                    |                                                                                                    |

#### Total = 34 operations

14 COMPSCI105

Lecture 10-11

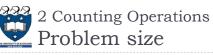

- Performance is usually measured by the rate at which the running time increases as the problem size gets bigger,
  - ie. we are interested in the relationship between the running time and the problem size.
  - > It is very important that we identify what the problem size is.
    - For example, if we are analyzing an algorithm that processes a list, the problem size is the **size** of the list.
- In many cases, the problem size will be the value of a variable, where the running time of the program depends on how big that value is.

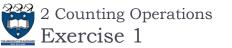

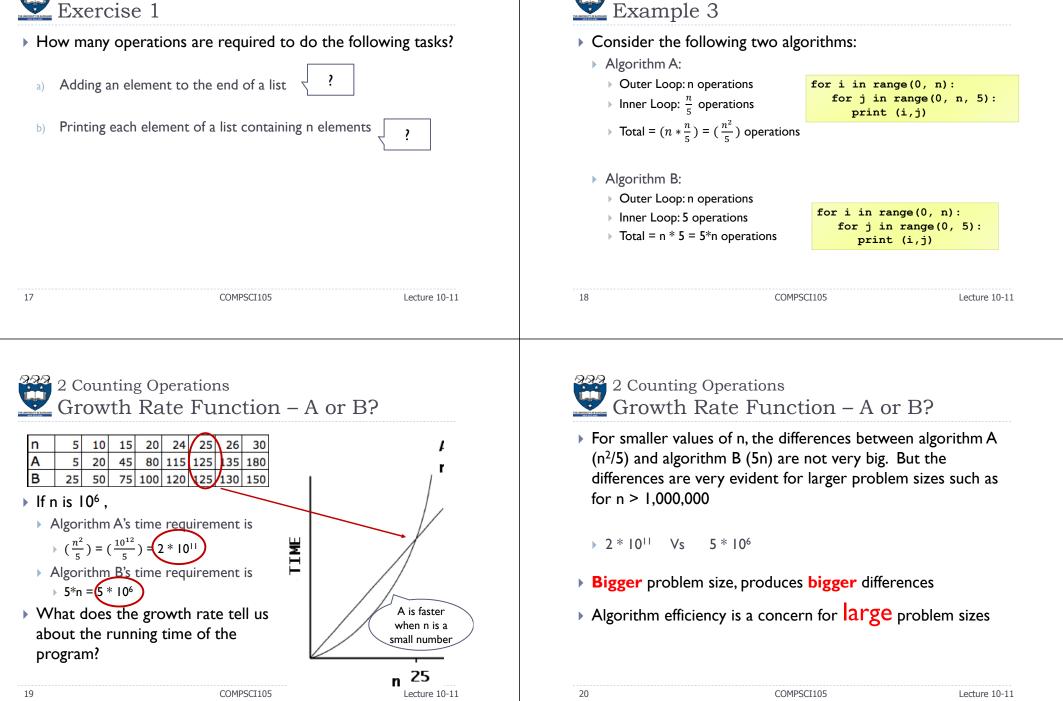

2 Counting Operations

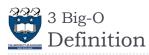

- Let f(n) and g(n) be functions that map nonnegative integers to real numbers. We say that f(n) is O(g(n)) if there is a real constant, c, where c > 0 and an integer constant  $n_0$ , where  $n_0 \ge 1$  such that  $f(n) \le c * g(n)$  for every integer  $n \ge n_0$ .
- f(n) describe the actual time of the program
- g(n) is a much simpler function than f(n)
- ▶ With assumptions and approximations, we can use g(n) to describe the complexity i.e. O(g(n))

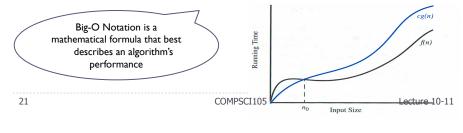

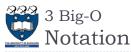

- We use Big-O notation (capital letter O) to specify the order of complexity of an algorithm
- ▶ e.g., O(n<sup>2</sup>), O(n<sup>3</sup>), O(n).
- If a problem of size n requires time that is directly proportional to n, the problem is O(n) – that is, order n.
- If the time requirement is directly proportional to n<sup>2</sup>, the problem is O(n<sup>2</sup>), etc.

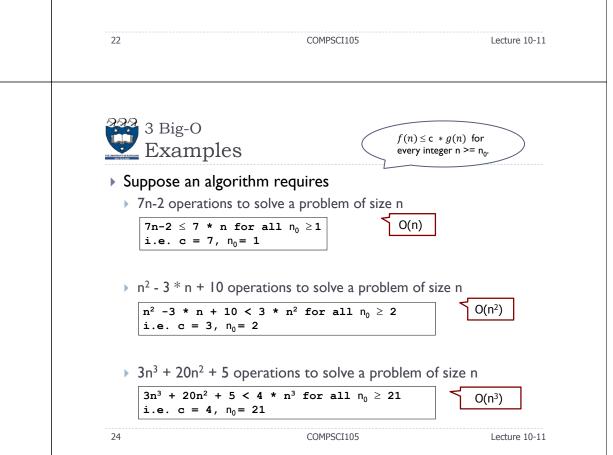

Big-Oh Notation (Formal Definition)
Given functions f(n) and g(n), we say that f(n) is O(g(n)) if there are positive constants, c and n<sub>0</sub>, such that

 $f(n) \leq c * g(n)$  for every integer  $n \geq n_0$ .

- Example: 2n + 10 is O(n)
- ▶  $2n + 10 \le cn$

322 3 Big-O

- ▶ (c 2) n ≥ 10
- ▶  $n \ge 10/(c-2)$
- Pick c = 3 and  $n_0 = 10$

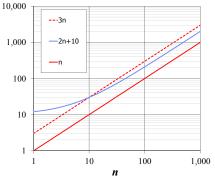

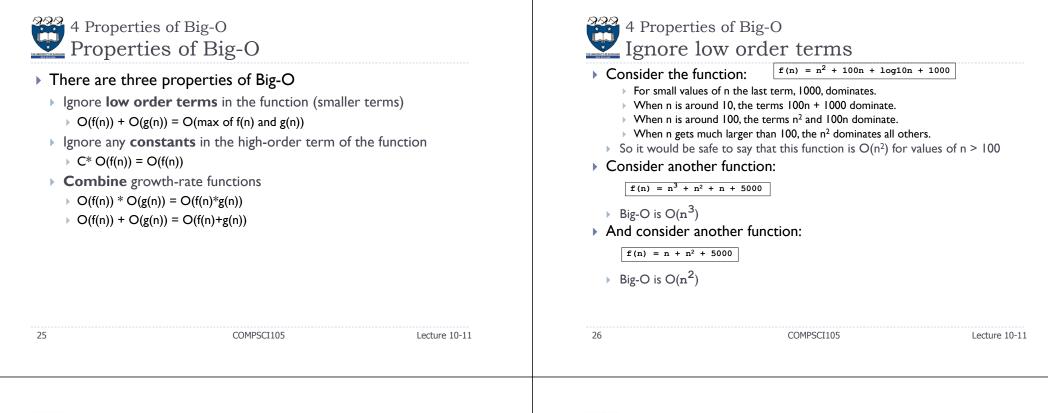

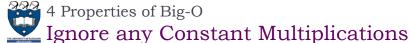

Consider the function:

 $f(n) = 254 * n^2 + n$ 

- Big-O is  $O(n^2)$
- Consider another function:

f(n) = n / 30

- Big-O is O(n)
- And consider another function:

f(n) = 3n + 1000

Big-O is O(n)

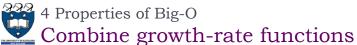

• Consider the function:

 $f(n) = n * \log n$ 

- Big-O is O(n log n)
- Consider another function:

 $f(n) = n^2 * n$ 

• Big-O is  $O(n^3)$ 

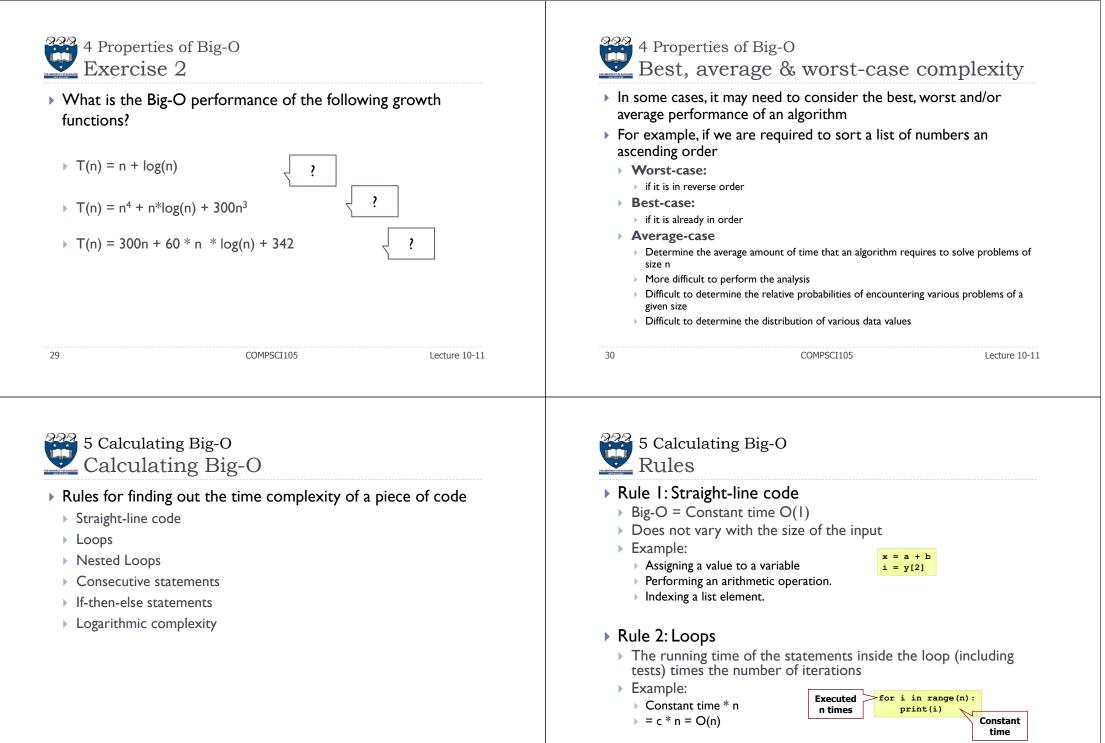

31

Lecture 10-11

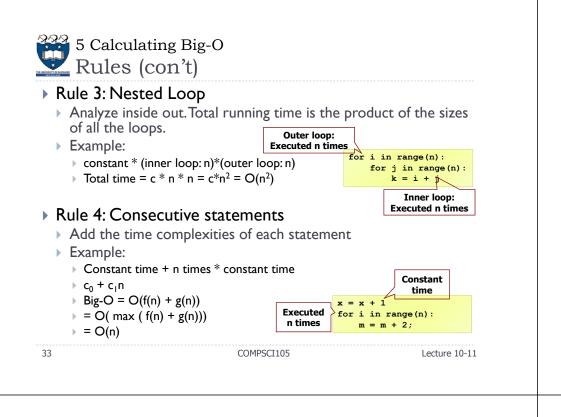

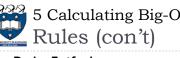

#### Rule 5: if-else statement

- Worst-case running time: the test, plus either the if part or the else part (whichever is the larger).
- Example:
  - $c_0 + Max(c_1, (n * (c_2 + c_3)))$
  - Total time =  $c_0 * n(c_2 + c_3) = O(n)$
- Assumption:
  - > The condition can be evaluated in constant time. If it is not, we need to add the time to evaluate the expression.

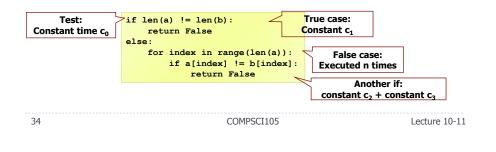

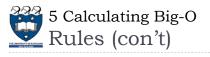

#### Rule 6: Logarithmic

- > An algorithm is O(log n) if it takes a constant time to cut the problem size by a fraction (usually by  $\frac{1}{2}$ )
- Example:
  - Finding a word in a dictionary of n pages
  - $\hfill\square$  Look at the centre point in the dictionary
  - $\hfill\square$  Is word to left or right of centre?
  - Repeat process with left or right part of dictionary until the word is found
- Example:

size = n
while size > 1:
 // 0(1) stuff
 size = size / 2

- ▶ Size: n, n/2, n/4, n/8, n/16, ... 2, 1
- If n = 2<sup>K</sup>, it would be approximately k steps. The loop will execute log k in the worst case (log<sub>2</sub>n = k). Big-O = O(log n)
- Note: we don't need to indicate the base. The logarithms to different bases differ only by a constant factor.

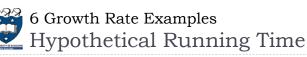

 The running time on a hypothetical computer that computes 10<sup>6</sup> operations per second for varies problem sizes

| Notation           |             | n          |                 |                 |           |                 |                |
|--------------------|-------------|------------|-----------------|-----------------|-----------|-----------------|----------------|
|                    |             | 10         | 10 <sup>2</sup> | 10 <sup>3</sup> | 104       | 10 <sup>5</sup> | 106            |
| O(1)               | Constant    | 1 µsec     | 1 µsec          | 1 µsec          | 1 µsec    | 1 µsec          | 1 µsec         |
| O(log(n))          | Logarithmic | 3 µsec     | 7 µsec          | 10 µsec         | 13 µsec   | 17 µsec         | 20 µsec        |
| O(n)               | Linear      | 10<br>µsec | 100 µsec        | 1 msec          | 10 msec   | 100 msec        | 1 sec          |
| O(nlog(n))         | N log N     | 33 µsec    | 664 µsec        | 10 msec         | 13.3 msec | 1.6 sec         | 20 sec         |
| O(n <sup>2</sup> ) | Quadratic   | 100 µsec   | 10 msec         | 1 sec           | 1.7 min   | 16.7 min        | 11.6 days      |
| O(n <sup>3</sup> ) | Cubic       | 1 msec     | 1 sec           | 16.7 min        | 11.6 days | 31.7 years      | 31709<br>years |
| O(2 <sup>n</sup> ) | Exponential | 10 msec    | 3e17 years      |                 |           |                 |                |

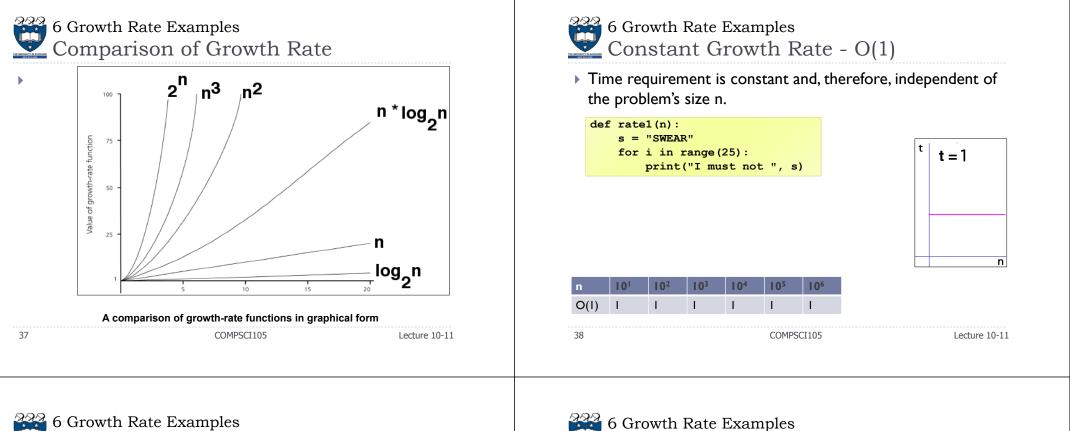

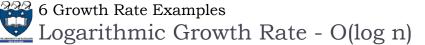

- Increase slowly as the problem size increases
- If you square the problem size, you only double its time requirement
- > The base of the log does not affect a log growth rate, so you can omit it.

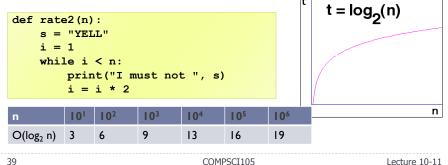

- - Linear Growth Rate O(n)
- The time increases directly with the sizes of the problem.
- If you square the problem size, you also square its time requirement

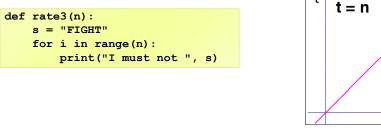

| n    | 101 | <b>I 0</b> <sup>2</sup> | I 0 <sup>3</sup> | 104 | 105 | 106 |
|------|-----|-------------------------|------------------|-----|-----|-----|
| O(n) | 10  | 102                     | 10 <sup>3</sup>  | 104 | 105 | 106 |

COMPSCI105

n

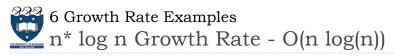

- > The time requirement increases more rapidly than a linear algorithm.
- Such algorithms usually divide a problem into smaller problem that are each solved separately.

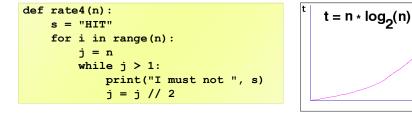

| n          | 101 | 10 <sup>2</sup> | 10 <sup>3</sup> | I 0 <sup>4</sup> | 1 O <sup>5</sup> | 106             |            |
|------------|-----|-----------------|-----------------|------------------|------------------|-----------------|------------|
| O(nlog(n)) | 30  | 664             | 9965            | 105              | 106              | 10 <sup>7</sup> |            |
| 1          |     |                 |                 | COMPSCI1         | 05               |                 | Lecture 10 |

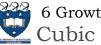

6 Growth Rate Examples Cubic Growth Rate - O(n<sup>3</sup>)

- The time requirement increases more rapidly with the size of the problem than the time requirement for a quadratic algorithm
- Algorithms that use three nested loops are often guadratic and are practical only for small problems.  $t = n^3$

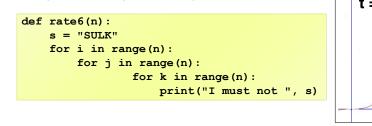

| n                  | 10 <sup>1</sup> | 10 <sup>2</sup> | I 0 <sup>3</sup> | I 0 <sup>4</sup> | 105  | 106  |              |
|--------------------|-----------------|-----------------|------------------|------------------|------|------|--------------|
| O(n <sup>3</sup> ) | 10 <sup>3</sup> | 106             | 109              | 1012             | 1015 | 1018 |              |
| 43                 |                 |                 | (                | COMPSCI105       | ;    |      | Lecture 10-1 |

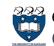

🚰 6 Growth Rate Examples Quadratic Growth Rate -  $O(n^2)$ 

- > The time requirement increases rapidly with the size of the problem.
- > Algorithms that use two nested loops are often quadratic.

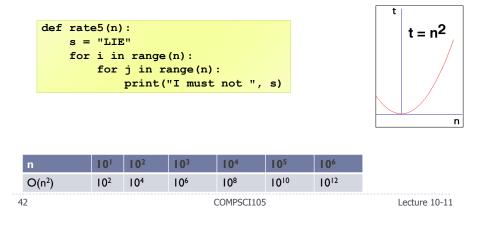

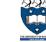

n

n

# 222 6 Growth Rate Examples Exponential Growth Rate - O(2<sup>n</sup>)

• As the size of a problem increases, the time requirement usually increases too rapidly to be practical.

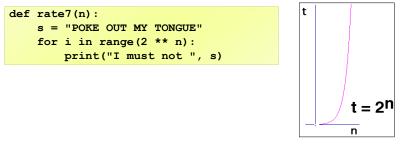

|   | n                  | 101             | <b>I 0</b> <sup>2</sup> | 1 0 <sup>3</sup>  | 104        | 1 0 <sup>5</sup> | 1 <b>0</b> <sup>6</sup> |
|---|--------------------|-----------------|-------------------------|-------------------|------------|------------------|-------------------------|
|   | O(2 <sup>n</sup> ) | 10 <sup>3</sup> | 1030                    | 10 <sup>301</sup> | 103010     | 1030103          | 10301030                |
| 4 | 4                  |                 |                         | (                 | COMPSCI105 | ;                |                         |

10-11

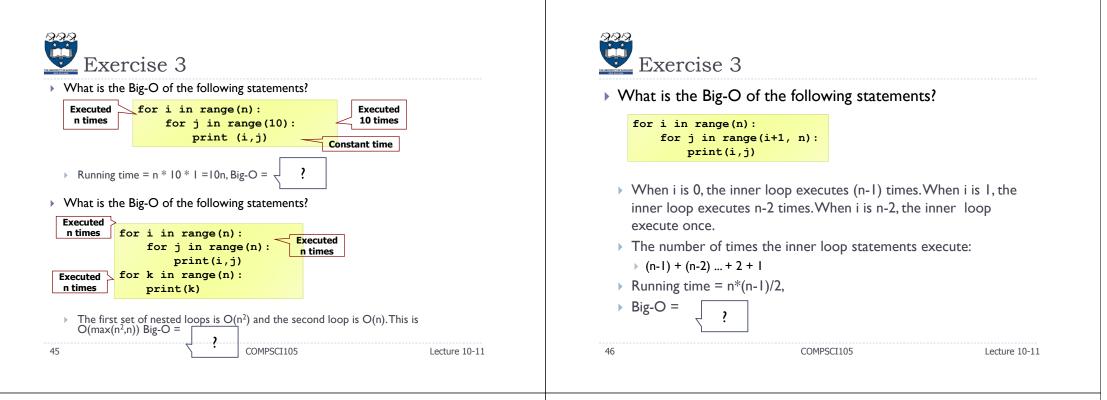

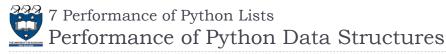

### We have a general idea of

- Big-O notation and
- the differences between the different functions,
- Now, we will look at the Big-O performance for the operations on Python lists and dictionaries.
- It is important to <u>understand</u> the <u>efficiency</u> of these Python data structures
- In later chapters we will see some possible implementations of both lists and dictionaries and how the performance depends on the implementation.

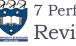

48

7 Performance of Python Lists Review

- > Python lists are ordered sequences of items.
- Specific values in the sequence can be referenced using subscripts.
- Python lists are:
  - dynamic. They can grow and shrink on demand.
  - heterogeneous, a single list can hold arbitrary data types.
  - **mutable** sequences of arbitrary objects.

COMPSCI105

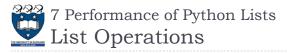

#### • Using operators:

| Operator                            | Meaning         |                                                   |               |
|-------------------------------------|-----------------|---------------------------------------------------|---------------|
| <seq> + <seq></seq></seq>           | Concatenation   |                                                   |               |
| <seq> * <int-expr></int-expr></seq> | Repetition      |                                                   |               |
| <seq>[]</seq>                       | Indexing        |                                                   |               |
| len( <seq>)</seq>                   | Length          |                                                   |               |
| <seq>[:]</seq>                      | Slicing         |                                                   |               |
| for <var> in <seq>:</seq></var>     | Iteration       |                                                   |               |
| <expr> in <seq></seq></expr>        | Membership (Boo | olean)                                            |               |
| _                                   |                 | True<br>[0, 0, 0, 0, 0, 0, 0, 0, 0, 0, 0, 0, 0, 0 | 0, 0,         |
| 49                                  | COMP            | SCI105                                            | Lecture 10-11 |

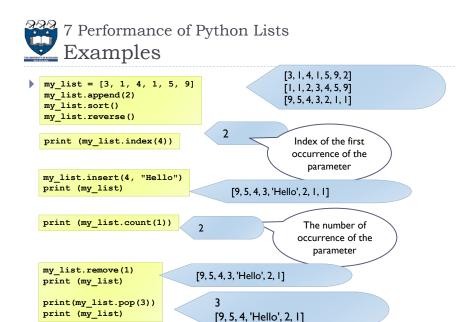

COMPSCI105

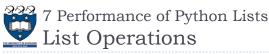

Using Methods:

| Method                     | Meaning                                                | Meaning                                                                    |  |  |  |
|----------------------------|--------------------------------------------------------|----------------------------------------------------------------------------|--|--|--|
| <list>.append(x)</list>    | Add element x to end of list.                          |                                                                            |  |  |  |
| <list>.sort()</list>       | Sort (order) the list. A comparison fun-<br>parameter. | Sort (order) the list. A comparison function may be passed as a parameter. |  |  |  |
| <list>.reverse()</list>    | Reverse the list.                                      | Reverse the list.                                                          |  |  |  |
| <list>.index(x)</list>     | Returns index of first occurrence of x.                | Returns index of first occurrence of x.                                    |  |  |  |
| <list>.insert(i, x)</list> | Insert x into list at index i.                         | Insert x into list at index i.                                             |  |  |  |
| <list>.count(x)</list>     | Returns the number of occurrences of                   | Returns the number of occurrences of x in list.                            |  |  |  |
| <list>.remove(x)</list>    | Deletes the first occurrence of x in list              | Deletes the first occurrence of x in list.                                 |  |  |  |
| <list>.pop(i)</list>       | Deletes the ith element of the list and                | returns its value.                                                         |  |  |  |
| 50                         | COMPSCI105                                             | Lecture 10                                                                 |  |  |  |

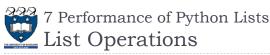

#### • The **del** statement

- > Remove an item from a list given its index instead of its value
- > Used to remove slices from a list or clear the entire list

```
>>> a = [-1, 1, 66.25, 333, 333, 1234.5]
>>> del a[0]
>>> a
[1, 66.25, 333, 333, 1234.5]
>>> del a[2:4]
>>> a
[1, 66.25, 1234.5]
>>> del a[:]
>>> a
[]
```

| $\mathcal{D}$ | 33 |
|---------------|----|
| Ľ             | P  |

| Performance of Python Lists |           |
|-----------------------------|-----------|
| Big-O Efficiency of List    | Operators |

| index[]          | O(1)                             |              |
|------------------|----------------------------------|--------------|
| index assignment | O(1)                             |              |
| append           | O(1)                             |              |
| pop()            | O(1)                             |              |
| pop(i)           | <b>O</b> ( <i>n</i> )            |              |
| insert(i,item)   | <b>O</b> ( <i>n</i> )            |              |
| del operator     | <b>O</b> ( <i>n</i> )            |              |
| iteration        | <b>O</b> ( <i>n</i> )            |              |
| contains (in)    | <b>O</b> ( <i>n</i> )            |              |
| get slice [x:y]  | <b>O</b> ( <i>k</i> )            |              |
| del slice        | <b>O</b> ( <i>n</i> )            |              |
| set slice        | <b>O</b> ( <i>n</i> + <i>k</i> ) |              |
| reverse          | <b>O</b> ( <i>n</i> )            |              |
| concatenate      | <b>O</b> ( <i>k</i> )            |              |
| sort             | O(n log n)                       |              |
| multiply         | <b>O</b> ( <i>nk</i> )           |              |
| (                | COMPSCI105                       | Lecture 10-2 |

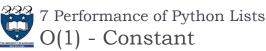

- Operations for indexing and assigning to an index position
  - Big-O = O(1)
- It takes the same amount of time no matter how large the list becomes.
- i.e. independent of the size of the list

| 53 |  |
|----|--|
|    |  |

COMPSCI105

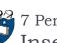

7 Performance of Python Lists Inserting elements to a List

- There are two ways to create a longer list.
  - Use the **append** method or the **concatenation** operator
- Big-O for the append method is <u>O(1)</u>.
- Big-O for the concatenation operator is O(k) where k is the size of the list that is being concatenated.

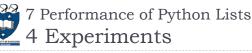

54

4 Experiments

Four different ways to generate a list of n numbers starting with 0.

COMPSCI105

• Example I:

for i in range(n): my list = my list + [i]

> Using a for loop and create the list by concatenation

- Example 2:
  - for i in range(n): my list.append(i) > Using a for loop and the append method
- Example 3:
  - my list = [i for i in range(n)] Using list comprehension
- Example 4:
  - Using the range function wrapped by a call to the list constructor.

my list = list(range(n))

56

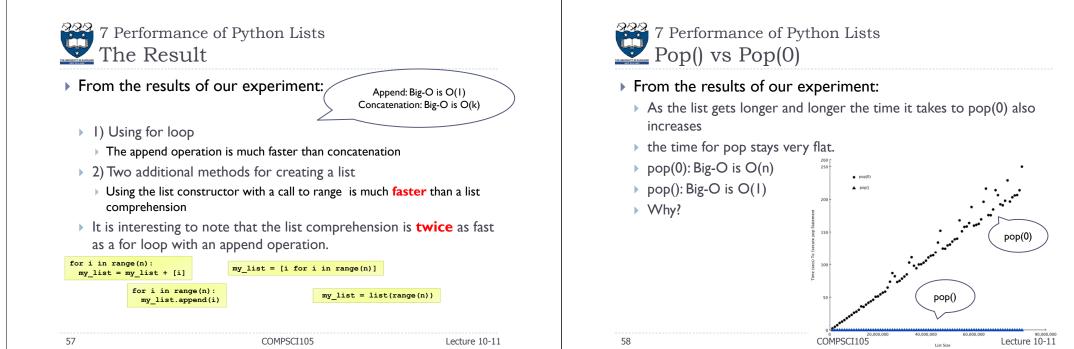

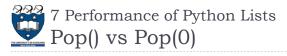

# pop():

- Removes element from the end of the list
- pop(0)
  - Removes from the beginning of the list.
  - Big-O is O(n) as we will need to shift all elements from space to the beginning of the list

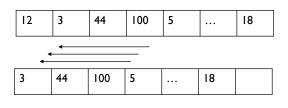

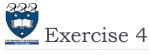

- Which of the following list operations is not O(1)?
  - l. list.pop(0)
  - 2. list.pop()
  - 3. list.append()
  - 4. list[10]

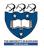

# 8 Performance of Python Dictionaries Introduction

- Dictionaries store a mapping between a set of keys and a set of values
  - Keys can be any immutable type.
  - Values can be any type
  - A single dictionary can store values of different types
- You can define, modify, view, lookup or delete the key-value pairs in the dictionary
- Dictionaries are unordered
- Note:
- Dictionaries differ from lists in that you can access items in a dictionary by a key rather than a position.

|  | 6 | ) | 1 |  |  |  |  |
|--|---|---|---|--|--|--|--|

COMPSCI105

Lecture 10-11

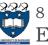

8 Performance of Python Dictionaries Examples:

capitals = {'Iowa':'DesMoines','Wisconsin':'Madison'}
print(capitals['Iowa'])
capitals['Utah']='SaltLakeCity'
print(capitals)
capitals['California']='Sacramento'
print(len(capitals))
for k in capitals:
 print(capitals[k]," is the capital of ", k)

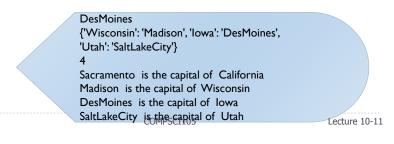

62

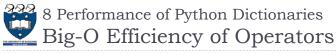

# Table 2.3

| Operation     | <b>Big-O Efficiency</b> |  |  |
|---------------|-------------------------|--|--|
| Сору          | 0(n)                    |  |  |
| get item      | <i>O</i> (I)            |  |  |
| set item      | 0(1)                    |  |  |
| delete item   | 0(1)                    |  |  |
| contains (in) | 0(1)                    |  |  |
| iteration     | O(n)                    |  |  |

8 Performance of Python Dictionaries Contains between lists and dictionaries

### From the results

- The time it takes for the **contains** operator on the list **grows** linearly with the size of the list.
- The time for the contains operator on a dictionary is constant even as the dictionary size grows
- Lists, big-O is O(n)
- Dictionaries, big-O is O(I)

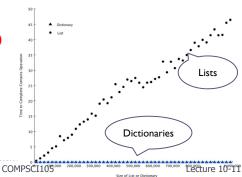

Lecture 10-11

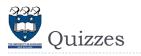

 Complete the Big-O performance of the following dictionary operations

|   |    |                                   |        |               | Complexity and                                                                                                    |
|---|----|-----------------------------------|--------|---------------|----------------------------------------------------------------------------------------------------|
|   | Ι. | 'x' in my_dict                    |        |               | <ul> <li>Worst-case and</li> </ul>                                                                                                    |
|   | 2. | del my_dict[' <i>x</i> ']         | 2 ?    |               | algorithm will r                                                                                                    |
|   | 3. | my_dict[' <i>x</i> '] == 10       |        |               | <ul> <li>Average-case a<br/>will require.</li> </ul>                                                                                                    |
|   | 4. | $my_dict['x'] = my_dict['x'] + I$ | 1      |               | Generally we version                                                                                                    |
|   |    | , ,                               |        |               | It provides the second second seco |
|   |    |                                   |        |               | We may need                                                                                                    |
|   |    |                                   |        |               | Normally we                                                                                                    |
| 6 | 55 | COMPS                             | SCI105 | Lecture 10-11 | 66                                                                                                    |
|   |    |                                   |        |               |                                                                                                    |

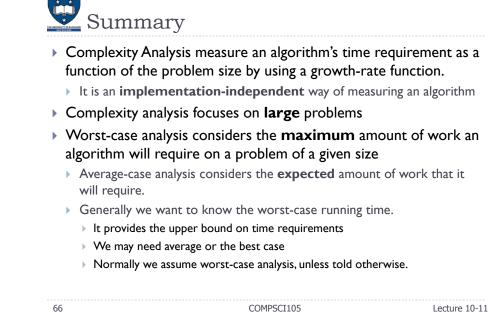